## Package 'spflow'

September 9, 2021

Title Spatial Econometric Interaction Models

Version 0.1.0

Date 2021-09-08

#### **Description**

Efficient estimation of spatial econometric models of origin-destination flows, which may exhibit spatial autocorrelation in the dependent variable, the explanatory variables or both. The model is the one proposed by LeSage and Pace (2008) [<doi:10.1111/j.1467-](https://doi.org/10.1111/j.1467-9787.2008.00573.x)

[9787.2008.00573.x>](https://doi.org/10.1111/j.1467-9787.2008.00573.x), who develop a matrix formulation that exploits the relational structure of flow data.

The estimation procedures follow most closely those outlined by Dargel (2021) (preprint available at <[https://www.tse-fr.eu/fr/publications/](https://www.tse-fr.eu/fr/publications/revisiting-estimation-methods-spatial-econometric-interaction-models)

[revisiting-estimation-methods-spatial-econometric-interaction-models](https://www.tse-fr.eu/fr/publications/revisiting-estimation-methods-spatial-econometric-interaction-models)>).

License GPL  $(>= 3)$ 

Encoding UTF-8

LazyData true

RoxygenNote 7.1.1

RdMacros Rdpack

Imports coda, Matrix, methods, RSpectra, Rdpack, utils

Collate 'spflow-package.R' 'utils\_classes.R'

'class\_0\_generics-and-maybe-classes.R' 'class\_sp-network-pair.R' 'class\_sp-network-nodes.R' 'class\_sp-network-meta.R' 'class\_sp-network-multi.R' 'class\_spflow-model-meta.R' 'class\_spflow-model-children.R' 'example\_data.R' 'fit-spflow-mcmc.R' 'fit-spflow-mle.R' 'fit-spflow-mle\_hessian.R' 'fit-spflow-ols.R' 'fit-spflow-s2sls.R' 'spflow-control.R' 'spflow-formula.R' 'spflow-likelihood.R' 'spflow-logdet.R' 'spflow-model-estimation.R' 'spflow-model-matrix\_1.R' 'spflow-model-matrix\_2-transformations.R' 'spflow-model-matrix\_3-spatial-lags.R' 'spflow-model-moments\_1.R' 'spflow-model-moments\_2-blocks.R' 'spflow-simulations.R' 'spflow.R' 'utils.R' 'utils\_error.R' 'utils\_formula.R' 'utils\_fp.R' 'utils\_math.R' 'utils\_matrix.R' 'utils\_strings.R'

## URL <https://github.com/LukeCe/spflow>

BugReports <https://github.com/LukeCe/spflow/issues>

Suggests covr, knitr, sf, sp, spdep, tinytest, rmarkdown

Language en-US

**Depends**  $R$  ( $>= 3.5.0$ )

VignetteBuilder knitr

ByteCompile true

NeedsCompilation no

Author Lukas Dargel [aut, cre] (<<https://orcid.org/0000-0002-4839-506X>>), Thibault Laurent [aut] (<<https://orcid.org/0000-0001-7487-7671>>), Christine Thomas [ths, ctb], Paula Margaretic [ctb], Gabriel Watkinson [ctb], Roger Bivand [ctb]

Maintainer Lukas Dargel <lukas.dargel@mailbox.org>

Repository CRAN

Date/Publication 2021-09-09 09:40:02 UTC

## R topics documented:

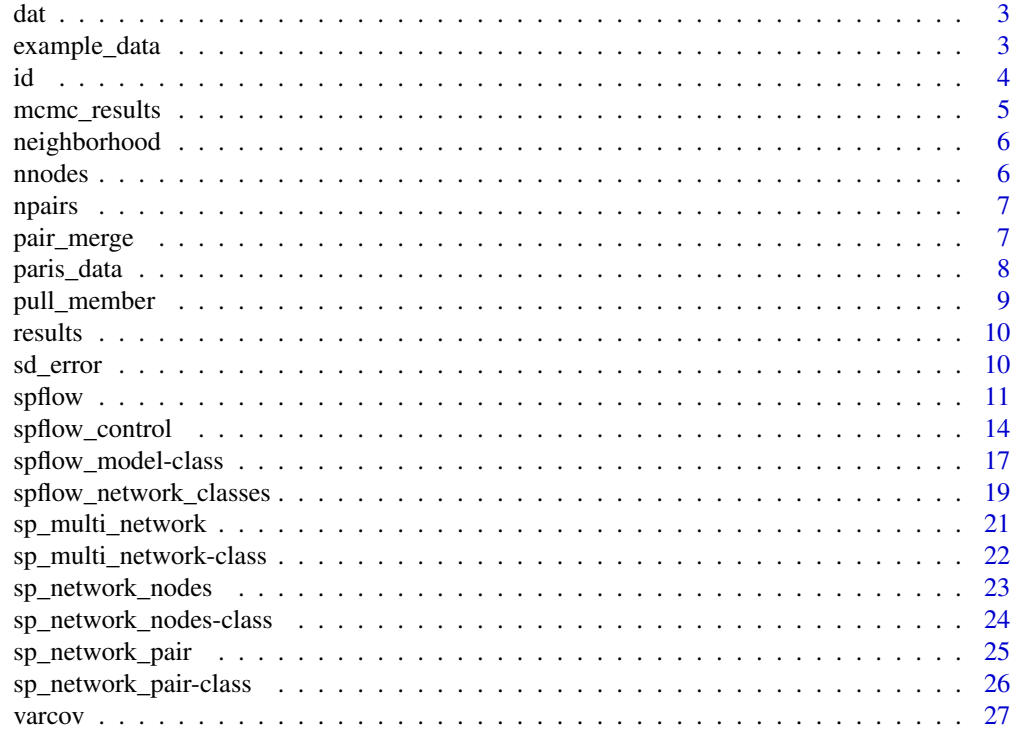

#### Description

For details on the methods see the documentation of the corresponding classes.

## Usage

```
dat(object, ...)
dat(object) <- value
```
#### Arguments

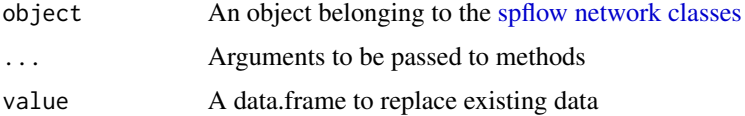

#### Value

A the data.frame describing the set of nodes or node-pairs

#### See Also

[spflow\\_network\\_classes\(\)](#page-18-1)

example\_data *Simulated data for stylized versions of Germany and the USA*

#### Description

The package uses the same stylized country examples as those presented by Yang et al. (2017). The first example is a stylized version of Germany with 16 states. The second example is a stylized version of the USA with 51 states.

We provide spatial objects that contain the geography of our example, as well as two [sp\\_network\\_nodes-class\(\)](#page-23-1) objects. Finally, there is an [sp\\_multi\\_network-class\(\)](#page-21-1) containing the two networks and four network pair objects based on the same example.

The simulation parameters are given as rho for the auto-regressive parameter, delta for the impact of the exogenous variables and sd\_error for standard deviation of the simulated Gaussian noise. They are used to simulate two flow vectors y2 and y9 for each network pair inside the multi\_net\_usa\_ge.

<span id="page-2-0"></span>

<span id="page-3-0"></span>

#### Usage

multi\_net\_usa\_ge

germany\_grid

usa\_net

usa\_grid

germany\_net

simulation\_params

## Format

An object of class sp\_multi\_network of length 1.

An object of class sf (inherits from data.frame) with 16 rows and 3 columns.

An object of class sp\_network\_nodes of length 1.

An object of class sf (inherits from data.frame) with 51 rows and 3 columns.

An object of class sp\_network\_nodes of length 1.

An object of class list of length 3.

### Source

Simulated data inspired by https://ialab.it.monash.edu/~dwyer/papers/maptrix.pdf

#### References

Yang Y, Dwyer T, Goodwin S, Marriott K (2017). "Many-to-Many Geographically-Embedded Flow Visualisation: An Evaluation." *IEEE Transactions on Visualization and Computer Graphics*, 411–420.

id *Generic for accessing the ids of [spflow network classes](#page-18-1)*

#### Description

For details on the methods see the documentation of the corresponding classes.

For details see the documentation of the corresponding classes.

#### Usage

id(object, ...) id(object, ...) <- value

## <span id="page-4-0"></span>mcmc\_results 5

## Arguments

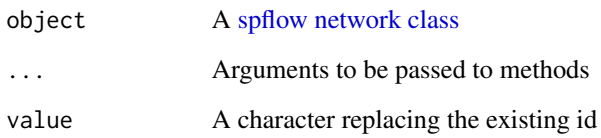

## Value

A character, corresponding to the id

## See Also

[spflow\\_network\\_classes\(\)](#page-18-1)

mcmc\_results *Access the sampling results of a* [spflow\\_model\\_mcmc-class\(\)](#page-16-1)

## Description

For details see the documentation of the corresponding class.

## Usage

```
mcmc_results(object)
```
## Arguments

```
object A spflow_model_mcmc-class()
```
## Value

An mcmc object, containing the draws of the sampled parameters

## See Also

[spflow\\_model\\_mcmc-class\(\)](#page-16-1)

<span id="page-5-0"></span>

## Description

For details on the methods see the documentation of the corresponding classes.

## Usage

```
neighborhood(object, ...)
```
neighborhood(object) <- value

## Arguments

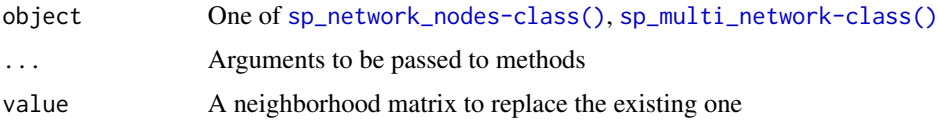

## Value

A matrix (optionally sparse), representing the neighborhood links betweem the nodes

#### See Also

[sp\\_network\\_nodes-class\(\)](#page-23-1) [sp\\_multi\\_network-class\(\)](#page-21-1)

nnodes *Generic for accessing the node count of [spflow network classes](#page-18-1)*

## Description

For details on the methods see the documentation of the corresponding classes.

## Usage

```
nnodes(object, ...)
```
#### Arguments

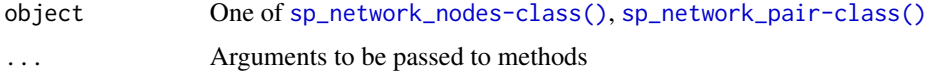

#### <span id="page-6-0"></span>npairs **7**

## Value

A numeric, corresponding to the number of nodes

#### See Also

```
sp_network_nodes-class() sp_network_pair-class()
```
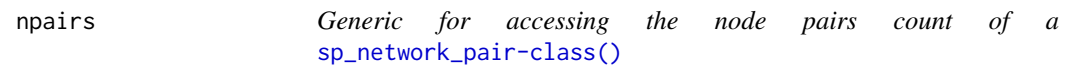

## Description

For details on the method see the documentation of the corresponding class.

#### Usage

npairs(object)

#### Arguments

object A [sp\\_network\\_pair-class\(\)](#page-25-1)

#### Value

A numeric, corresponding to the number of node-pairs

#### See Also

[sp\\_network\\_pair-class\(\)](#page-25-1)

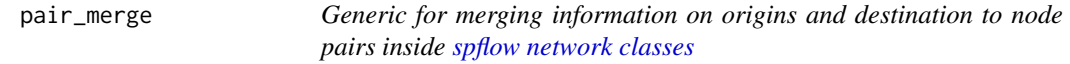

## Description

For details on the methods see the documentation of the corresponding classes.

The method merges all available information on origins and destinations to the data.frame describing the pairs.

## Usage

```
pair_merge(object, ...)
```
## S4 method for signature 'sp\_multi\_network' pair\_merge(object, network\_pair\_id, all\_pairs = FALSE)

#### <span id="page-7-0"></span>**Arguments**

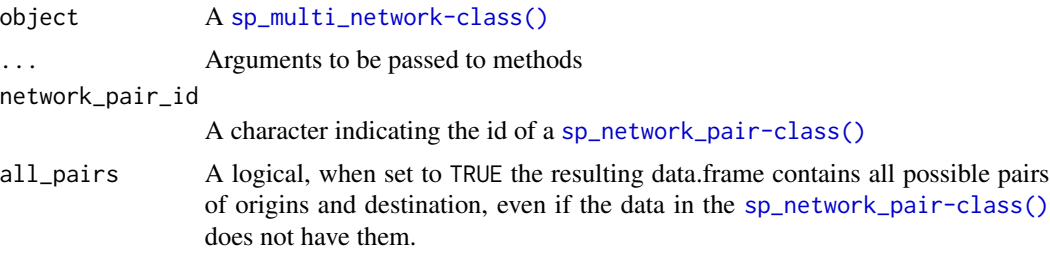

## Value

A single data.frame, combining all available information on origins, destinations and OD pairs

#### See Also

[sp\\_multi\\_network-class\(\)](#page-21-1)

## Examples

# long form data for flows from Germany to Germany pair\_merge(multi\_net\_usa\_ge,"ge\_ge")

# long form data for flows from Germany to USA pair\_merge(multi\_net\_usa\_ge,"ge\_usa")

#### paris\_data *Example data for commuting flows within Paris*

#### Description

The package includes an example data set that contains home-to-work commuting flows for 71 municipalities around the center of Paris. The data for the example is stored in three objects

#### Usage

paris10km\_municipalities

paris10km\_commuteflows

paris10km\_neighborhood

## Format

An object of class sf (inherits from data.frame) with 71 rows and 6 columns.

An object of class data. frame with 5041 rows and 4 columns.

An object of class list of length 3.

#### <span id="page-8-0"></span>pull\_member 9

#### Details

- 1. paris10km\_municipalities contains information on the municipalities. It contains some socio-economic variables, the identifier of the municipality and a geometry column. The geometry is a MULTIPOLYGON that describes the shape of the region.
- 2. paris10km\_commuteflows contains information on pairs of municipalities. It is a data.frame with origin and destination identifiers and contains the information on the size of the commuting flows and the distance.
- 3. paris10km\_neighborhood contains three sparse matrices that represent alternative definitions of the neighborhood of the municipalities. The first is based on contiguity, the second one on distance and the third one is based on the three nearest neighbours.

#### Source

The data combines different public sources (last accessed 2021-05-05).

Three data sets are provided by INSEE. More information on the rights to use and diffuse this data is provided [here.](https://www.insee.fr/fr/information/2008466)

- Commuting flows (https://www.insee.fr/fr/statistiques/fichier/3566477/base-texte-flux-mobilitedomicile-lieu-travail-2015.zip)
- Number of companies (https://www.insee.fr/fr/statistiques/2021271)
- Median income (https://www.insee.fr/fr/statistiques/3560121)

The geographies, population, and area of the municipalities come from [OpenDataSoft](https://public.opendatasoft.com/explore/?sort=modified) and are available [here.](https://public.opendatasoft.com/explore/dataset/code-postal-code-insee-2015/export/?flg=fr&location=2,18.52839,-2.98471&basemap=jawg.streets) This data set is published under an [OPEN LICENCE.](https://www.etalab.gouv.fr/wp-content/uploads/2014/05/Licence_Ouverte.pdf)

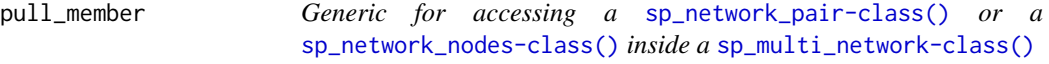

#### **Description**

For details on the method see the documentation of the corresponding class.

#### Usage

pull\_member(object, ...)

#### Arguments

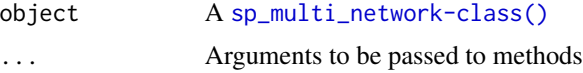

#### Value

A [sp\\_network\\_pair-class\(\)](#page-25-1) or a [sp\\_network\\_nodes-class\(\)](#page-23-1)

## See Also

```
sp_multi_network-class()
```
<span id="page-9-1"></span>results *Generic for accessing the results of a* [spflow\\_model-class\(\)](#page-16-2)*.*

#### Description

For details on the methods see the documentation of the corresponding classes.

For details see the documentation of the corresponding class.

## Usage

results(object)

## Arguments

object A [spflow\\_model-class\(\)](#page-16-2)

#### Value

A data.frame, summarizing the results of the estimation

## See Also

[spflow\\_model-class\(\)](#page-16-2)

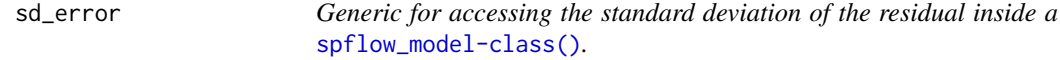

## Description

For details on the methods see the documentation of the corresponding classes.

For details see the documentation of the corresponding class.

## Usage

```
sd_error(object)
```
## Arguments

object A [spflow\\_model-class\(\)](#page-16-2)

<span id="page-9-0"></span>

#### <span id="page-10-0"></span>spflow that the state of the state of the state of the state of the state of the state of the state of the state of the state of the state of the state of the state of the state of the state of the state of the state of th

## Value

A numeric, representing the estimated standard deviation of the error term

#### See Also

```
spflow_model-class()
```
<span id="page-10-1"></span>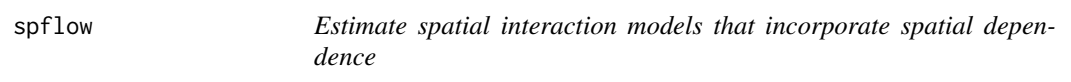

#### Description

We implement three different estimators of spatial econometric interaction models (Dargel 2021) that allow the user to estimate origin-destination flows with spatial autocorrelation.

By default the estimation will include spatial dependence in the dependent variable and the explanatory variables which leads to the spatial Durbin model (SDM) (Anselin 1988). Moreover, the model includes an additional set of parameters for intra regional flows that start and end in the same geographic site (as proposed by LeSage and Pace (2009)). Both default options can be deactivated via the flow\_control argument, which gives fine grained control over the estimation.

#### Usage

```
spflow(
  flow_formula,
  sp_multi_network,
 network_pair_id = id(sp_multi_network)[["network_pairs"]][[1]],
  flow_{control} = spflow_{control()})
```
## Arguments

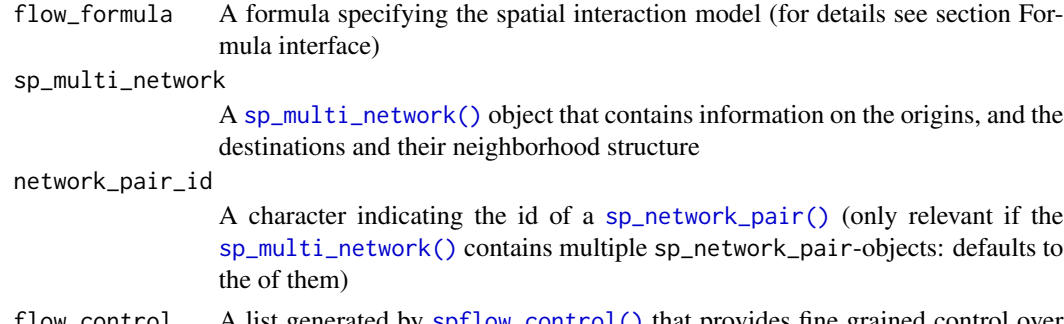

 $60$   $\mu$  Control A list generated by [spflow\\_control\(\)](#page-13-1) that provides fine grained control over the estimation procedure

## Value

An S4 class of type [spflow\\_model-class\(\)](#page-16-2)

#### <span id="page-11-0"></span>Details

Our estimation procedures makes use of the matrix formulation introduced by LeSage and Pace (2008) and further developed by Dargel (2021) to reduce the computational effort and memory requirements. The estimation procedure can be adjusted through the estimation\_method argument in [spflow\\_control\(\)](#page-13-1).

#### Maximum likelihood estimation (MLE):

Maximum likelihood estimation is the default estimation procedure. The matrix form estimation in the framework of this model was first developed by LeSage and Pace (2008) and then improved by Dargel (2021).

#### Spatial two-stage least squares (S2SLS):

The S2SLS estimator is an adaptation of the one proposed by Kelejian and Prucha (1998), to the case of origin-destination flows, with up to three neighborhood matrices Dargel (2021). A similar estimation is done by Tamesue and Tsutsumi (2016). The user can activate the S2SLS estimation via the flow\_control argument using the input spflow\_control(estimation\_method = "s2sls").

#### Bayesian Markov Chain Monte Carlo (MCMC):

The MCMC estimator is based on the ideas of LeSage and Pace (2009) and incorporates the improvements proposed in Dargel (2021). The estimation is based on a tuned Metropolis-Hastings sampler for the auto-regressive parameters, and for the remaining parameters it uses Gibbs sampling. The routine uses 5500 iterations of the sampling procedure and considers the first 2500 as burn-in period. The user can activate the S2SLS estimation via the flow\_control argument using the input spflow\_control(estimation\_method = "mcmc").

#### Formula interface:

The function offers a formula interface adapted to spatial interaction models, which has the following structure:  $Y \sim 0(0, 0) + 0(0, 0) + 1(0, 0) + 0(0, 0) + 0(0, 0)$  This structure reflects the different data sources involved in such a model. On the left hand side there is the independent variable Y which corresponds to the vector of flows. On the right hand side we have all the explanatory variables. The functions  $0_-(\ldots)$  and  $0_-(\ldots)$  indicate which variables are used as characteristics of the origins and destinations respectively. Similarly,  $I_-(\ldots)$  indicates variables that should be used for the intra-regional parameters. Finally,  $G_-(\ldots)$  declares which variables describe origin-destination pairs, which most frequently will include a measure of distance.

All the declared variables must be available in the provided [sp\\_multi\\_network\(\)](#page-20-1) object, which gathers information on the origins and destinations (inside [sp\\_network\\_nodes\(\)](#page-22-1) objects), as well as the information on the origin-destination pairs (inside a [sp\\_network\\_pair\(\)](#page-24-1) object).

Using the short notation  $Y \sim$ . is possible and will be interpreted as usual, in the sense that we use all variables that are available for each data source. Also mixed formulas, such as  $Y \sim 0.4$ .  $G_{\text{L}}(\log(X4) + 1)$ , are possible. When the dot shortcut is combined with explicit declaration, it will only be used for the non declared data sources. The following examples illustrate this behaviour.

#### Formula interface (examples):

Consider the case where we have the flow vector Y and the distance vector DIST available as information on origin-destination pairs. In addition we have the explanatory variables X1, X2 and X3 which describe the regions that are at the same time origins and destinations of the flows.

<span id="page-12-0"></span>spflow that the state of the state of the state of the state of the state of the state of the state of the state of the state of the state of the state of the state of the state of the state of the state of the state of th

For this example the four formulas below are equivalent and make use of all explanatory variables X1, X2 and X3 for origins, destinations and intra-regional observations.

 $\bullet$  Y ~ . •  $Y \sim . + G(DIST)$ •  $Y \sim X1 + X2 + X3 + G_O$ (DIST) •  $Y \sim D_{-}(X1 + X2 + X3) + O_{-}(X1 + X2 + X3) + I_{-}(X1 + X2 + X3) + G_{-}(DIST)$ 

Now if we only want to use X1 for the intra-regional model we can do the following (again all four options below are equivalent).

- $Y \sim . + I(0, 1)$
- $Y \sim . + I_-(X1) + G_-(DIST)$
- $Y \sim X1 + X2 + X3 + I(X1) + G(DIST)$
- $Y \sim D_{-}(X1 + X2 + X3) + O_{-}(X1 + X2 + X3) + I_{-}(X1) + G_{-}(DIST)$

This behaviour is easily combined with transformation of variables as the two equivalent options below illustrate.

•  $\log(Y + 1) \sim \sqrt{(X1) + X2 + G_{(log(DIST + 1))}}$ 

#### References

Anselin L (1988). *Spatial Econometrics: Methods and Models*. Springer Netherlands.

Dargel L (2021). "Revisiting Estimation Methods for Spatial Econometric Interaction Models." Toulouse School of Economics.

Kelejian HH, Prucha IR (1998). "A Generalized Spatial Two-Stage Least Squares Procedure for Estimating a Spatial Autoregressive Model with Autoregressive Disturbances." *The Journal of Real Estate Finance and Economics*, 99–121.

LeSage JP, Pace RK (2009). *Introduction to Spatial Econometrics*. CRC Press.

LeSage JP, Pace RK (2008). "Spatial Econometric Modeling of Origin-Destination Flows." *Journal of Regional Science*, 941–967.

Tamesue K, Tsutsumi M (2016). "Dealing with Intraregional Flows in Spatial Econometric Gravity Models." In Patuelli R, Arbia G (eds.), *Spatial Econometric Interaction Modelling*, chapter 6, 105–119. Springer International Publishing.

#### See Also

[spflow\\_control\(\)](#page-13-1) [spflow\\_network\\_classes\(\)](#page-18-1)

## **Examples**

```
# Estimate flows between the states of Germany
spflow(flow\_formula = y9 ~ ~ . ~ + ~ G_(DISTANCE),sp_multi_network = multi_net_usa_ge,
       network_pair_id = "ge_ge")
```

```
# Same as above with explicit declaration of variables...
# ... X is the only variable available
# ... it is used for origins, destination and intra-state flows
spflow(flow\_formula = y9 ~ \sim X + G_ODISTANCE),sp_multi_network = multi_net_usa_ge,
       network_pair_id = "ge_ge")
# Same as above
spflow(flow_{\text{formula}} = y9 \sim 0_{\text{m}}(0.0 + 0_{\text{m}}(0.0 + 0.00) + 0.000)sp_multi_network = multi_net_usa_ge,
       network_pair_id = "ge_ge")
# Same as above
spflow(float_formula = y9 ~ O_-(X) + D_-(X) + I_-(X) + G_-(DISTANCE),sp_multi_network = multi_net_usa_ge,
       network_pair_id = "ge_ge")
```
<span id="page-13-1"></span>

spflow\_control *Define details of the estimation procedure with the* [spflow\(\)](#page-10-1) *function.*

## Description

This function creates a list to fine tune the estimation of a spatial interaction model with [spflow\(\)](#page-10-1). The options allow to adjust the estimation method and give the user full control over the use of the explanatory variables. The user can also adjust the form of autocorrelation to be considered.

#### Usage

```
spflow_control(
  estimation_method = "mle",
 model = "model_9",use\_intra = TRUE,sdm_variables = "same",
  weight_variable = NULL,
  parameter_space = "approx",
  loglik_det_aprox_order = 10,
  mle_hessian_method = "mixed",
  mle_optim_limit = 100,
  twosls_instrumental_variables = "same",
  twosls_decorrelate_instruments = FALSE,
  twosls_reduce_pair_instruments = TRUE,
  mcmc_iterations = 5500,
 mcmc_burn_in = 2500,mcmc_resampling_limit = 100
)
```
#### Arguments

estimation\_method A character which indicates the estimation method, should be one of c("mle","s2sls","mcmc") model A character indicating the model number, indicating different spatial dependence structures (see documentation for details), should be one of paste0("model\_",1:9) use\_intra A logical which activates the option to use a separate set of parameters for intraregional flows (origin == destination) sdm\_variables Either a formula or a character; the formula can be used to explicitly declare the variables in SDM specification, the character should be one of c("same","all") which are short cuts for using all available variables or the same as used in the main formula provided to [spflow\(\)](#page-10-1) weight\_variable A character indicating the name of one column in the node pair data. parameter\_space A character indicating how to define the limits of the parameter space. The only available option is c("approx"). loglik\_det\_aprox\_order A numeric indicating the order of the Taylor expansion used to approximate the value of the log-determinant term. mle\_hessian\_method A character which indicates the method for Hessian calculation mle\_optim\_limit A numeric indicating the number of trials given to the optimizer of the likelihood function. A trial refers to a new initiation of the optimization procedure using different (random) starting values for the parameters. If the optimizer does not converge after the indicated number of trails an error will be thrown after this limit. twosls\_instrumental\_variables Either a formula or a character; the formula can be used to explicitly declare the variables that should be used as instruments during S2SLS estimation, the character should be one of c("same","all") which are short cuts for using all available variables or the same as used in the main formula provided to [spflow\(\)](#page-10-1) twosls\_decorrelate\_instruments A logical whether to perform a PCA to remove (linear) correlation from the instruments generated for the S2SLS estimator twosls\_reduce\_pair\_instruments A logical that indicates whether the number of instruments that are derived from pair attributes should be reduced or not. The default is TRUE, because constructing these instruments is often the most demanding part of the estimation (Dargel 2021). mcmc\_iterations A numeric indicating the number of iterations mcmc\_burn\_in A numeric indicating the length of the burn in period mcmc\_resampling\_limit A numeric indicating the maximal number of trials during rejection sampling of the autoregressive parameters

## Value

A list of parameters used to control the model estimation with [spflow\(\)](#page-10-1)

#### Details

#### Adjusting the form of autocorrelation:

The option model allows to declare one of nine different forms of autocorrelation that follow the naming convention of LeSage and Pace (2008). The most general specification is "model\_9", leading to the model  $y = \rho_d W_d y + \rho_o W_o y + \rho_w W_w y + Z \delta + \epsilon$ . All other models special cases of this one. The constraints that lead to the different sub models are summarized in this table.

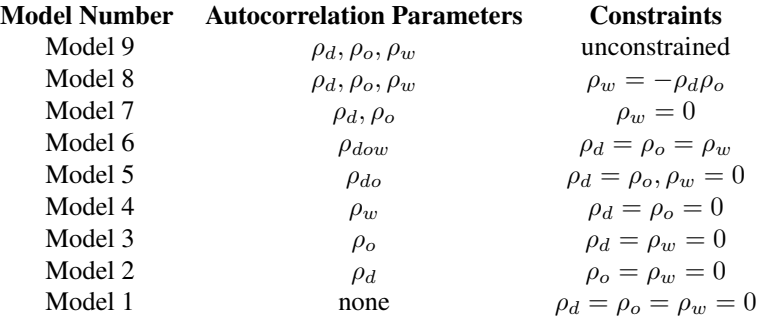

## References

Dargel L (2021). "Revisiting Estimation Methods for Spatial Econometric Interaction Models." Toulouse School of Economics.

LeSage JP, Pace RK (2008). "Spatial Econometric Modeling of Origin-Destination Flows." *Journal of Regional Science*, 941–967.

#### See Also

[spflow\(\)](#page-10-1)

#### Examples

```
# default is MLE estimation of the most comprehensive model
default_control <- spflow_control()
# change the estimation method
custom_control <- spflow_control(estimation_method = "mcmc")
```

```
# change the form of autocorrelation to be considered
```

```
custom_control <- spflow_control(model = "model_7")
```

```
# declare precisely which variables are to be used in the SDM form
custom_control <-
 spflow_countrol(sdm_variables = ~ O_-(v1 + v2) + D_-(v2 + v3) + I_-(v1 + v4))
```

```
# deactivate the intra-regional coefficients and SDM variables
custom_control <- spflow_control(use_intra = FALSE, sdm_variables = "none")
```
<span id="page-16-2"></span>spflow\_model-class *Class spflow\_model*

#### <span id="page-16-1"></span>Description

An S4 class that contains the estimation results of spatial econometric interaction models estimated by the [spflow\(\)](#page-10-1) function.

There are four subclasses that are specific to the chosen estimation method (OLS, MLE, Bayesian MCMC or S2SLS). They contain some additional information specific to the corresponding method but most behaviours and data are identical among them.

#### Usage

```
## S4 method for signature 'spflow_model'
coef(object)
## S4 method for signature 'spflow_model'
fitted(object)
## S4 method for signature 'spflow_model'
nobs(object)
## S4 method for signature 'spflow_model'
predict(object, ..., type = "BP")## S4 method for signature 'spflow_model'
resid(object)
## S4 method for signature 'spflow_model'
results(object)
## S4 method for signature 'spflow_model'
sd_error(object)
## S4 method for signature 'spflow_model_mle'
logLik(object)
## S4 method for signature 'spflow_model_mle_s2sls_ols'
varcov(object)
## S4 method for signature 'spflow_model_mcmc'
```
mcmc\_results(object)

#### <span id="page-17-0"></span>Arguments

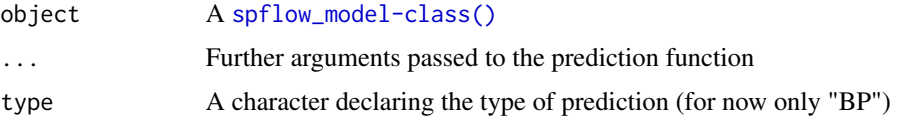

#### **Slots**

- estimation\_results A data.frame that contains the main [results\(\)](#page-9-1) of the estimation
- estimation\_control A list that contains all control parameters of the estimation (see [spflow\\_control\(\)](#page-13-1))
- N A numeric that corresponds to the number of origin-destination pairs (the sample size in this model)
- sd\_error A numeric representing the standard deviation of the residual
- R2\_corr A numeric that serves as a goodness of fit criterion. The R2 corr is computed as squared correlation between the fitted values and the observed values of the dependent variable.
- resid A numeric vector of regression residuals
- fitted A numeric vector of fitted values computed as the in sample prediction trend signal (TS) prediction described by @Goulard2017
- spatial\_filter\_matrix A matrix (can be sparse) or NULL
- design\_matrix A matrix (can be sparse) or NULL
- varcov A matrix or NULL
- ll A numeric or NULL
- AIC A numeric or NULL
- BIC A numeric or NULL
- mcmc\_results A data.frame containing the estimated parameters for each iteration of the MCMC sampling procedure

## Main results

The main results are accessed with the results() method. They are given in the form of a data frame with the following columns;

- est: value of the estimated parameter
- sd: value of the standard deviation of the parameter
- t.test: value of the t-statistic under the two-sided hypothesis that the parameter value is 0.
- p.val: the p-value associated to the t-test
- quant\_025: for Bayesian estimation the lower bound of 95% interval
- quant\_975: for Bayesian estimation the upper bound of 95% interval

#### See Also

[spflow\(\)](#page-10-1), [spflow\\_network\\_classes\(\)](#page-18-1)

#### <span id="page-18-0"></span>Examples

```
spflow_results <- spflow(y9 ~ . + G_(DISTANCE),multi_net_usa_ge)
# General methods
results(spflow_results) # data.frame of main results
coef(spflow_results) # vector of estimated coefficients
fitted(spflow_results) # vector of fitted values
resid(spflow_results) # vector of residuals
nobs(spflow_results) # number of observations
sd_error(spflow_results) # standard deviation of the error term
predict(spflow_results) # computation of the in sample predictor
# MLE methods
logLik(spflow_results) # value of the likelihood function
# MLE, OLS and S2SLS methods
varcov(spflow_results) # variance covariance matrix of the estimators
# MCMC methods
spflow_results_mcmc <- spflow(
 y2 \sim . + G_O(DISTANCE),multi_net_usa_ge,
 flow_control = spflow_control(estimation_method = "mcmc",
                                model = "model_2")results(spflow_results)
mcmc_results(spflow_results_mcmc) # parameter values during the mcmc sampling
```
<span id="page-18-1"></span>spflow\_network\_classes

*spflow network classes*

#### Description

The spflow package provides three additional classes to the R environment that allow to handle origin-destination flow data efficiently.

The main idea is to exploit the relational structure of origin-destination data to reduce the memory requirements. Data on origins and destinations are stored in the [sp\\_network\\_nodes-class\(\)](#page-23-1) and data on the origin-destination pairs are stored in an [sp\\_network\\_pair-class\(\)](#page-25-1).

A third object of type [sp\\_multi\\_network-class\(\)](#page-21-1) is then used to store information on the nodes and pairs in an efficient relational storage. It makes sure that all origin-destination pairs can be identified with the nodes at the origin and destination.

## See Also

Other spflow network classes: [sp\\_multi\\_network-class](#page-21-1), [sp\\_network\\_nodes-class](#page-23-1), [sp\\_network\\_pair-class](#page-25-1) Other Constructors for spflow network classes: [sp\\_multi\\_network](#page-20-1), [sp\\_network\\_nodes](#page-22-1), [sp\\_network\\_pair](#page-24-1)

## Examples

```
### An example use case for the spflow network classes and model estimation
# load example data
data("paris10km_municipalities")
data("paris10km_neighborhood")
data("paris10km_commuteflows")
# define the sp_network_nodes...
# ... they are used as origins and destinations
# ... their neighborhood is based on contiguity
paris10km_net <- sp_network_nodes(
  network_id = "paris10km",
  node_neighborhood = paris10km_neighborhood$by_contiguity,
  node_data = sf::st_drop_geometry(paris10km_municipalities),
  node_key_column = "ID_MUN")
# define the sp_network_pair...
# ... contains pairwise data (flows and distances)
# ... must be linked to an origin and a destination network
paris10km_net_pairs <- sp_network_pair(
  orig_net_id = "paris10km",
  dest_net_id = "paris10km",
  pair_data = paris10km_commuteflows,
  orig_key_column = "ID_ORIG",
  dest_key_column = "ID_DEST")
# define the sp_network_pair...
# ... combines information on nodes and pairs
paris10km_multi_net <- sp_multi_network(paris10km_net,paris10km_net_pairs)
clog \le function(x) {
  y \leftarrow \log(x)y - mean(y)}
# define the model that we use to explain the flows...
# ... D_() contains destination variables
# ... O_() contains origin variables
# ... D_() contains intra-regional variables (when origin == destination)
# ... G_() contains pair variables (distances)
flow_formula <-
  log(COMMUTE_FLOW + 1) ~
  D_(log(NB_COMPANY) + clog(MED_INCOME)) +
  O_(log(POPULATION) + log(NB_COMPANY) + clog(MED_INCOME)) +
  I_(log(NB_COMPANY) + log(POPULATION)) +
  G_(log(DISTANCE + 1))
# define what variables to use in an SDM specification
# ... if not given all will be used
```
## <span id="page-20-0"></span>sp\_multi\_network 21

```
~ D_(log(NB_COMPANY) + clog(MED_INCOME))
# define the list of control parameters
flow_control <- spflow_control(sdm_variables = sdm_formula)
# Estimate the model
spflow(flow_formula, paris10km_multi_net, flow_control = flow_control)
```
<span id="page-20-1"></span>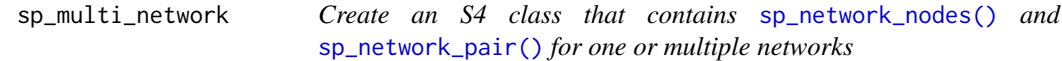

## Description

Create an S4 class that contains [sp\\_network\\_nodes\(\)](#page-22-1) and [sp\\_network\\_pair\(\)](#page-24-1) for one or multiple networks

#### Usage

```
sp_multi_network(...)
```
#### Arguments

... objects of type [sp\\_network\\_nodes\(\)](#page-22-1) and [sp\\_network\\_pair\(\)](#page-24-1)

## Value

An S4 class of type [sp\\_multi\\_network-class\(\)](#page-21-1)

## See Also

Other Constructors for spflow network classes: [sp\\_network\\_nodes](#page-22-1), [sp\\_network\\_pair](#page-24-1), [spflow\\_network\\_classes](#page-18-1)

## Examples

```
sp_multi_network() # empty
sp_multi_network(germany_net,usa_net) # two networks, no pairs
```

```
sp_multi_network-class
```
*Class sp\_multi\_network*

#### Description

A S4 class that gathers information on one or multiple networks [sp\\_network\\_nodes\(\)](#page-22-1) and origindestination pairs [sp\\_network\\_pair\(\)](#page-24-1). The class is constructed with the [sp\\_multi\\_network\(\)](#page-20-1) function.

#### Usage

```
## S4 method for signature 'sp_multi_network'
id(object)
## S4 method for signature 'sp_multi_network'
dat(object, .id)
## S4 method for signature 'sp_multi_network'
```

```
## S4 method for signature 'sp_multi_network'
pull_member(object, .id)
```
neighborhood(object, .id = 1)

Arguments

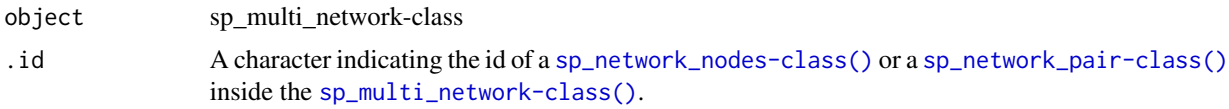

#### Slots

networks A list of [sp\\_network\\_nodes-class\(\)](#page-23-1) objects network\_pairs A list of [sp\\_network\\_pair-class\(\)](#page-25-1) objects

## See Also

Other spflow network classes: [sp\\_network\\_nodes-class](#page-23-1), [sp\\_network\\_pair-class](#page-25-1), [spflow\\_network\\_classes](#page-18-1)

#### Examples

## access the id of a networks or network\_pairs inside a multi network

id(multi\_net\_usa\_ge)\$networks id(multi\_net\_usa\_ge)\$network\_pairs

## access the data of a network or a network\_pair inside a multi\_network

```
dat(multi_net_usa_ge, "ge") # extract data of nodes
dat(multi_net_usa_ge, "ge_ge") # extract data of pairs
## access sp_network_nodes or sp_network_pair inside a sp_multi_network
pull_member(multi_net_usa_ge,"ge")
pull_member(multi_net_usa_ge,"usa")
pull_member(multi_net_usa_ge,"ge_ge")
```
<span id="page-22-1"></span>sp\_network\_nodes *Create a* [sp\\_network\\_nodes-class\(\)](#page-23-1)

#### Description

Create a [sp\\_network\\_nodes-class\(\)](#page-23-1)

#### Usage

```
sp_network_nodes(
  network_id,
 node_neighborhood = NULL,
 node_data = NULL,
 node_key_column
)
```
#### Arguments

```
network_id A character that serves as an identifier for the network
node_neighborhood
                 A matrix that describes the neighborhood of the nodes
node_data A data.frame that contains all information describing the nodes
node_key_column
```
A character indicating the column containing the identifiers for the nodes

#### Value

An S4 class of type [sp\\_network\\_nodes-class\(\)](#page-23-1)

#### See Also

Other Constructors for spflow network classes: [sp\\_multi\\_network](#page-20-1), [sp\\_network\\_pair](#page-24-1), [spflow\\_network\\_classes](#page-18-1)

#### Examples

```
sp_network_nodes("germany",
                 spdep::nb2mat(spdep::poly2nb(germany_grid)),
                 as.data.frame(germany_grid),
                 "ID_STATE")
```

```
sp_network_nodes-class
```
*sp\_network\_nodes Class*

#### Description

An S4 class that contains all information on a single network. In this representation a network is composed of nodes which must be identified uniquely by and ID. Each node is described by variables stored in a data.frame. The node neighborhood matrix describes strength of links between the nodes of the network. The class is constructed by the [sp\\_network\\_nodes\(\)](#page-22-1) function.

#### Usage

```
## S4 method for signature 'sp_network_nodes'
dat(object)
## S4 replacement method for signature 'sp_network_nodes'
dat(object) <- value
## S4 method for signature 'sp_network_nodes'
id(object)
## S4 replacement method for signature 'sp_network_nodes'
id(object) <- value
## S4 method for signature 'sp_network_nodes'
neighborhood(object)
## S4 replacement method for signature 'sp_network_nodes'
neighborhood(object) <- value
```

```
## S4 method for signature 'sp_network_nodes'
nnodes(object)
```
#### Arguments

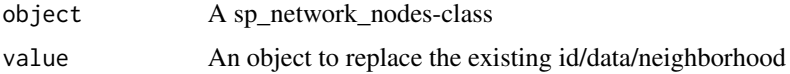

#### Slots

network\_id A character that serves as an identifier for the network nnodes A numeric that indicates the number of nodes in the network node\_data A data.frame that contains all information describing the nodes node\_neighborhood A matrix that describes the neighborhood relations of the nodes

## <span id="page-24-0"></span>sp\_network\_pair 25

## See Also

Other spflow network classes: [sp\\_multi\\_network-class](#page-21-1), [sp\\_network\\_pair-class](#page-25-1), [spflow\\_network\\_classes](#page-18-1)

#### Examples

```
## access the data describing the nodes
new_dat <- dat(germany_net)
# access the id of the network
germany_net2 <- germany_net
id(germany_net2)
id(germany_net2) <- "Germany"
# access the neighborhood matrix of the nodes
neighborhood(germany_net)
# access the number of nodes inside the network
nnodes(germany_net)
```
<span id="page-24-1"></span>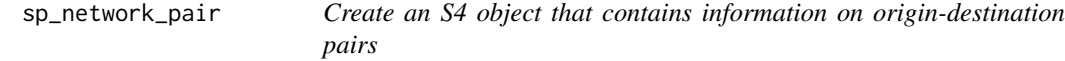

## Description

Create an S4 object that contains information on origin-destination pairs

## Usage

```
sp_network_pair(
 orig_net_id,
 dest_net_id,
 pair_data = NULL,
 orig_key_column,
  dest_key_column
\lambda
```
## Arguments

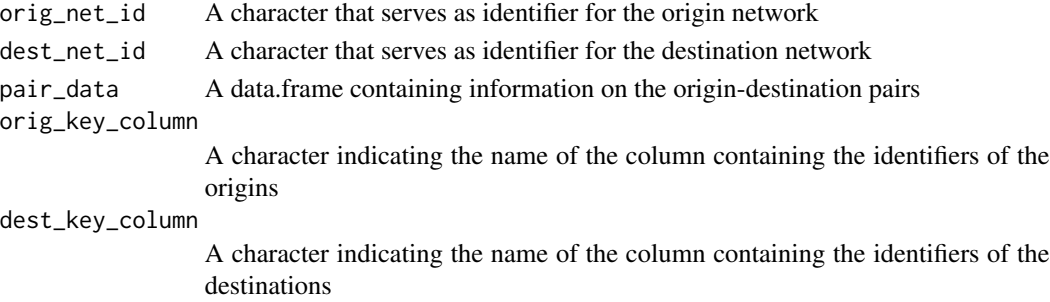

An S4 class of type [sp\\_network\\_pair-class\(\)](#page-25-1)

#### See Also

Other Constructors for spflow network classes: [sp\\_multi\\_network](#page-20-1), [sp\\_network\\_nodes](#page-22-1), [spflow\\_network\\_classes](#page-18-1)

#### Examples

```
pair_frame <- data.frame(
 ORIG_ID_STATE = rep(germany_grid$ID_STATE, times = 16),
 DEST_ID_STATE = rep(germany_grid$ID_STATE, each = 16))
sp_network_pair("ge","ge",pair_frame,"ORIG_ID_STATE","DEST_ID_STATE")
```
<span id="page-25-1"></span>sp\_network\_pair-class *Class sp\_network\_pair*

#### Description

An S4 class which holds information on origin-destination (OD) pairs. Each OD pair is composed of two nodes (see [sp\\_network\\_nodes-class\(\)](#page-23-1)). All origins belong to the same (origin-) network and all destination belong to the same (destination-) network. It is possible to choose the same network for origins and destinations, which enables to represent OD pairs within the same network.

## Usage

```
## S4 method for signature 'sp_network_pair'
dat(object)
```

```
## S4 replacement method for signature 'sp_network_pair'
dat(object) <- value
```

```
## S4 method for signature 'sp_network_pair'
id(object)
```

```
## S4 replacement method for signature 'sp_network_pair'
id(object) <- value
```

```
## S4 method for signature 'sp_network_pair'
npairs(object)
```

```
## S4 method for signature 'sp_network_pair'
nnodes(object)
```
### Arguments

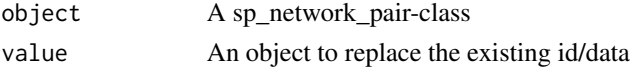

<span id="page-25-0"></span>

#### <span id="page-26-0"></span>varcov 27

#### **Slots**

orig\_net\_id A character that serves as identifier for the origin network orig\_nnodes A numeric that represents the number of nodes in the origin network dest\_net\_id A character that serves as identifier for the destination network dest\_nnodes A numeric that represents the number of nodes in the destination network network\_pair\_id A character identifying the pair of networks pair\_data A data.frame containing information on origin-destination pairs npairs A numeric indicating the number of origin-destination pairs

#### See Also

Other spflow network classes: [sp\\_multi\\_network-class](#page-21-1), [sp\\_network\\_nodes-class](#page-23-1), [spflow\\_network\\_classes](#page-18-1)

#### Examples

## access the data describing the node pairs

```
net_pair_ge_ge <- pull_member(multi_net_usa_ge,"ge_ge")
dat(net_pair_ge_ge)
## access the id of a network pair
net_pair_ge_ge <- pull_member(multi_net_usa_ge,"ge_ge")
id(net_pair_ge_ge)
id(net_pair_ge_ge) <- "Germany_Germany"
## access the number of node pairs in a network pair
net_pair_ge_ge <- pull_member(multi_net_usa_ge,"ge_ge")
npairs(net_pair_ge_ge)
## access the number of origin and destination nodes in a network pair
net_pair_ge_ge <- pull_member(multi_net_usa_ge,"ge_ge")
nnodes(net_pair_ge_ge)
nnodes(net_pair_ge_ge)["orig"]
nnodes(net_pair_ge_ge)["dest"]
prod(nnodes(net_pair_ge_ge) == npairs(net_pair_ge_ge))
```
varcov *Generic for accessing the variance-covariance matrix of the parameters inside a* [spflow\\_model-class\(\)](#page-16-2)*.*

#### Description

For details on the methods see the documentation of the corresponding classes.

28 varcov

## Usage

varcov(object)

## Arguments

object A [spflow\\_model-class\(\)](#page-16-2)

## Value

The variance-covariance matrix of the fitted model parameters

## See Also

[spflow\\_model-class\(\)](#page-16-2)

# <span id="page-28-0"></span>**Index**

∗ Constructors for spflow network classes sp\_multi\_network, [21](#page-20-0) sp\_network\_nodes, [23](#page-22-0) sp\_network\_pair, [25](#page-24-0) spflow\_network\_classes, [19](#page-18-0) ∗ datasets example\_data, [3](#page-2-0) paris\_data, [8](#page-7-0) ∗ spflow network classes sp\_multi\_network-class, [22](#page-21-0) sp\_network\_nodes-class, [24](#page-23-0) sp\_network\_pair-class, [26](#page-25-0) spflow\_network\_classes, [19](#page-18-0)

coef,spflow\_model-method *(*spflow\_model-class*)*, [17](#page-16-0)

## dat, [3](#page-2-0)

```
dat,sp_multi_network-method
        (sp_multi_network-class), 22
dat,sp_network_nodes-method
        (sp_network_nodes-class), 24
dat,sp_network_pair-method
        (sp_network_pair-class), 26
dat-set (dat), 3
dat<- (dat), 3
dat<-,sp_network_nodes-method
        (sp_network_nodes-class), 24
dat<-,sp_network_pair-method
        (sp_network_pair-class), 26
```

```
example_data, 3
```
fitted,spflow\_model-method *(*spflow\_model-class*)*, [17](#page-16-0)

germany\_grid *(*example\_data*)*, [3](#page-2-0) germany\_net *(*example\_data*)*, [3](#page-2-0)

## id, [4](#page-3-0)

id,sp\_multi\_network-method *(*sp\_multi\_network-class*)*, [22](#page-21-0) id,sp\_network\_nodes-method *(*sp\_network\_nodes-class*)*, [24](#page-23-0) id,sp\_network\_pair-method *(*sp\_network\_pair-class*)*, [26](#page-25-0) id-set *(*id*)*, [4](#page-3-0)  $id < - (id), 4$  $id < - (id), 4$ id<-,sp\_network\_nodes-method *(*sp\_network\_nodes-class*)*, [24](#page-23-0) id<-,sp\_network\_pair-method *(*sp\_network\_pair-class*)*, [26](#page-25-0) logLik,spflow\_model\_mle-method *(*spflow\_model-class*)*, [17](#page-16-0) mcmc\_results, [5](#page-4-0) mcmc\_results,spflow\_model\_mcmc-method *(*spflow\_model-class*)*, [17](#page-16-0) multi\_net\_usa\_ge *(*example\_data*)*, [3](#page-2-0) neighborhood, [6](#page-5-0) neighborhood,sp\_multi\_network-method *(*sp\_multi\_network-class*)*, [22](#page-21-0) neighborhood,sp\_network\_nodes-method *(*sp\_network\_nodes-class*)*, [24](#page-23-0) neighborhood<- *(*neighborhood*)*, [6](#page-5-0) neighborhood<-,sp\_network\_nodes-method *(*sp\_network\_nodes-class*)*, [24](#page-23-0) nnodes, [6](#page-5-0) nnodes,sp\_network\_nodes-method *(*sp\_network\_nodes-class*)*, [24](#page-23-0) nnodes,sp\_network\_pair-method *(*sp\_network\_pair-class*)*, [26](#page-25-0) nobs,spflow\_model-method *(*spflow\_model-class*)*, [17](#page-16-0) npairs, [7](#page-6-0) npairs,sp\_network\_pair-method *(*sp\_network\_pair-class*)*, [26](#page-25-0)

pair\_merge, [7](#page-6-0)

```
pair_merge,sp_multi_network-method
        (pair_merge), 7
paris10km_commuteflows (paris_data), 8
paris10km_municipalities (paris_data), 8
paris10km_neighborhood (paris_data), 8
paris_data, 8
predict,spflow_model-method
        (spflow_model-class), 17
pull_member, 9
pull_member,sp_multi_network-method
        (sp_multi_network-class), 22
resid,spflow_model-method
        (spflow_model-class), 17
results, 10
results(), 18
results,spflow_model-method
        (spflow_model-class), 17
sd_error, 10
sd_error,spflow_model-method
        (spflow_model-class), 17
simulation_params (example_data), 3
sp_multi_network, 19, 21, 23, 26
sp_multi_network(), 11, 12, 22
sp_multi_network-class, 22
sp_multi_network-class(), 9
sp_network_nodes, 19, 21, 23, 26
sp_network_nodes(), 12, 21, 22, 24
sp_network_nodes-class, 24
sp_network_nodes-class(), 9, 23
sp_network_pair, 19, 21, 23, 25
sp_network_pair(), 11, 12, 21, 22
sp_network_pair-class, 26
sp_network_pair-class(), 7, 9
spflow, 11
spflow network class, 5
spflow network classes, 3, 4, 6, 7
spflow(), 14–18
spflow_control, 14
spflow_control(), 11–13, 18
spflow_model-class, 17
spflow_model-class(), 10, 27
spflow_model_mcmc-class
        (spflow_model-class), 17
spflow_model_mcmc-class(), 5
spflow_model_mle-class
```
*(*spflow\_model-class*)*, [17](#page-16-0)

```
spflow_model_ols-class
        (spflow_model-class), 17
spflow_model_s2sls-class
        (spflow_model-class), 17
spflow_network_classes, 19, 21–23, 25–27
spflow_network_classes(), 3, 5, 13, 18
```
usa\_grid *(*example\_data*)*, [3](#page-2-0) usa\_net *(*example\_data*)*, [3](#page-2-0)

```
varcov, 27
```
varcov,spflow\_model\_mle\_s2sls\_ols-method *(*spflow\_model-class*)*, [17](#page-16-0)